# Package: tacmagic (via r-universe)

August 29, 2024

Type Package

Title Positron Emission Tomography Time-Activity Curve Analysis

Version 0.3.0

Description To facilitate the analysis of positron emission tomography (PET) time activity curve (TAC) data, and to encourage open science and replicability, this package supports data loading and analysis of multiple TAC file formats. Functions are available to analyze loaded TAC data for individual participants or in batches. Major functionality includes weighted TAC merging by region of interest (ROI), calculating models including standardized uptake value ratio (SUVR) and distribution volume ratio (DVR, Logan et al. 1996 [<doi:10.1097/00004647-199609000-00008>](https://doi.org/10.1097/00004647-199609000-00008)), basic plotting functions and calculation of cut-off values (Aizenstein et al. 2008 [<doi:10.1001/archneur.65.11.1509>](https://doi.org/10.1001/archneur.65.11.1509)). Please see the walkthrough vignette for a detailed overview of 'tacmagic' functions.

Depends  $R$  ( $>= 3.4$ )

License GPL-3

URL <https://docs.ropensci.org/tacmagic>,

<https://github.com/ropensci/tacmagic>

BugReports <https://github.com/ropensci/tacmagic>

Encoding UTF-8

LazyData true

RoxygenNote 6.1.1

Imports graphics, grDevices, pracma, utils, R.matlab

Suggests testthat, knitr, rmarkdown, covr, vdiffr

VignetteBuilder knitr

Repository https://ropensci.r-universe.dev

RemoteUrl https://github.com/ropensci/tacmagic

RemoteRef master

RemoteSha d6bfeb4a3b0cdc186799e737b984adb149e15ab2

# <span id="page-1-0"></span>**Contents**

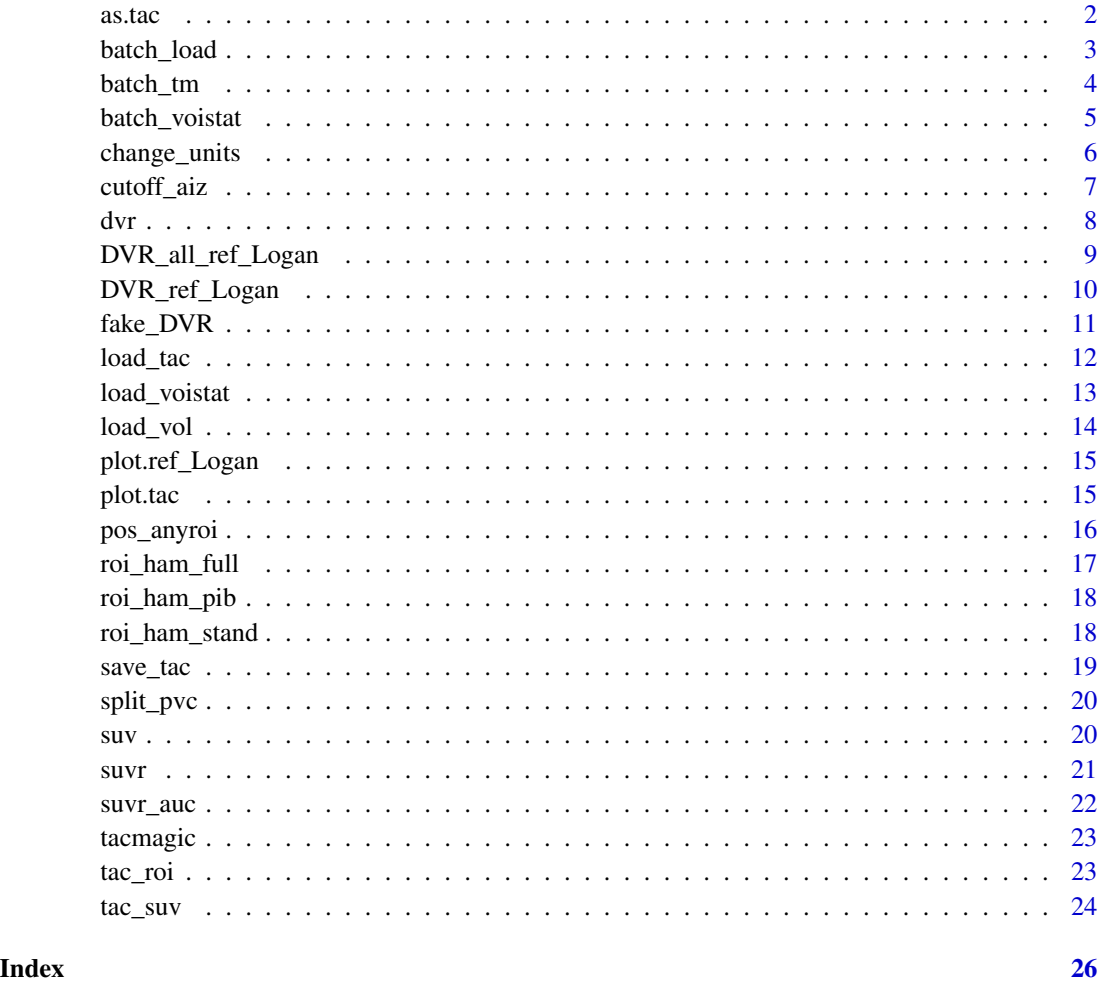

<span id="page-1-1"></span>as.tac *Creates a tac object from a data.frame*

# Description

tac objects can be created from data.frame objects with 'as.tac()'. The time and activity units must be specified as arguments if not already set as attributes in the data.frame. The columns of the data frame are the regional time activity curves, with the column names the names of the ROIs.

```
as.tac(x, time\_unit = NULL, activity\_unit = NULL)
```
# <span id="page-2-0"></span>batch\_load 3

#### Arguments

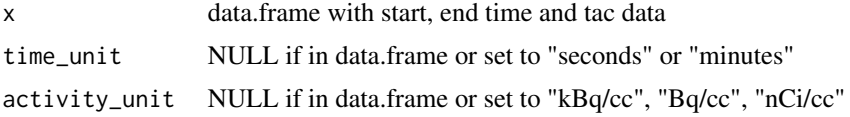

# Details

If the time\_unit and activity\_unit attributes are already in the data.frame, they do not need to be set again, but otherwise they will need to be specified in the input parameters.

# Value

tac object

# See Also

Other Loading functions: [load\\_tac](#page-11-1), [load\\_voistat](#page-12-1), [load\\_vol](#page-13-1)

#### Examples

```
manual <- data.frame(start=c(0:4), end=c(2:6),
                     ROI1=c(10.1:14.2), ROI2=c(11:15))
manual_tac <- as.tac(manual, time_unit="minutes", activity_unit="kBq/cc")
```
<span id="page-2-1"></span>batch\_load *Load (+/- merge) ROIs for batch of participants*

#### Description

For a vector of participant IDs and correspondingly named tac files, this loads the tac files. If roi\_m = T, then can also merge ROIs into larger ROIs based on the optional parameters that follow.

#### Usage

```
batch_load(participants, dir = "", tac_file_suffix = ".tac",
 tac_format = "PMOD", roi_m = FALSE, PVC = NULL,
 vol_file_suffix = NULL, vol_format = NULL, merge = NULL,
 ROI_def = NULL, tracer_dose = NULL, dose_unit = NULL,
 weight_kg = NULL
```
# Arguments

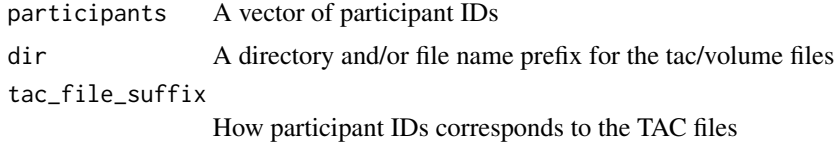

<span id="page-3-0"></span>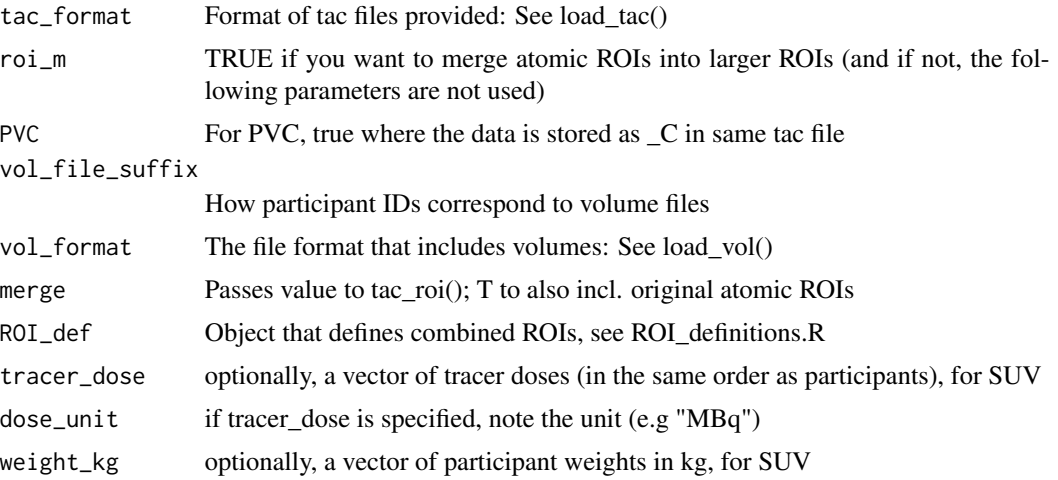

# Details

See load\_tac() for specifics.

# Value

A list of data.frames, each is a participant's TACs

#### See Also

Other Batch functions: [batch\\_tm](#page-3-1), [batch\\_voistat](#page-4-1)

#### Examples

```
# For the working example, the participants are full filenames.
participants <- c(system.file("extdata", "AD06.tac", package="tacmagic"),
                  system.file("extdata", "AD07.tac", package="tacmagic"),
                  system.file("extdata", "AD08.tac", package="tacmagic"))
```
tacs <- batch\_load(participants, tac\_file\_suffix="")

<span id="page-3-1"></span>batch\_tm *Calculate one or more models for a batch of participants*

# Description

For a list of tac data (from load\_batch) this calculates specified models and saves in a tidy data.frame. Current model options are "SUVR", "Logan".

```
batch_tm(all_tacs, models, custom_model = NULL, ...)
```
# <span id="page-4-0"></span>batch\_voistat 5

#### **Arguments**

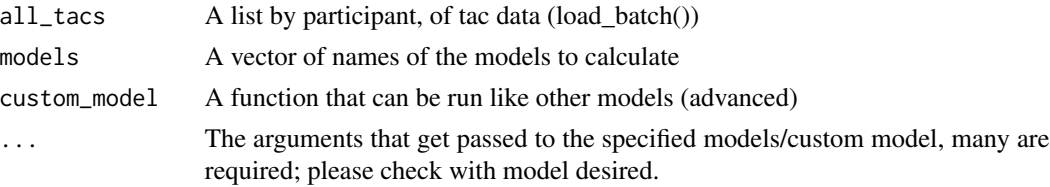

#### Details

For further details about how the models are calculated, see the individual functions that they rely on. "SUVR" uses suvr(), "Logan" uses DVR\_all\_ref\_Logan().

## Value

A table of SUVR values for the specified ROIs for all participants

#### See Also

Other Batch functions: [batch\\_load](#page-2-1), [batch\\_voistat](#page-4-1)

#### Examples

```
participants <- c(system.file("extdata", "AD06.tac", package="tacmagic"),
                  system.file("extdata", "AD07.tac", package="tacmagic"),
                  system.file("extdata", "AD08.tac", package="tacmagic"))
tacs <- batch_load(participants, tac_file_suffix="")
# Keeps only the ROIs without partial-volume correction (PMOD convention)
tacs <- lapply(tacs, split_pvc, FALSE)
batch <- batch_tm(tacs, models=c("SUVR", "Logan"), ref="Cerebellum_r",
                  SUVR_def=c(3000,3300,3600), k2prime=0.2, t_star=23)
```
<span id="page-4-1"></span>batch\_voistat *Obtain values from voistat files (using load\_voistat() for a batch.*

# Description

For a vector of participant IDs and correspondingly named .voistat files, this extracts the value from the files for the specified ROIs. participants can also be a vector of filenames, in which case set dir="" and filesuffix="", as in the example.

```
batch_voistat(participants, ROI_def, dir = "", filesuffix = ".voistat",
  varname = "VALUE")
```
#### <span id="page-5-0"></span>**Arguments**

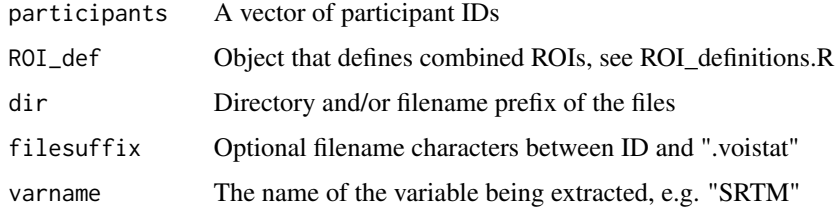

# Details

See load\_voistat() for specifics.

# Value

A table of values for the specified ROIs for all participants

# See Also

Other Batch functions: [batch\\_load](#page-2-1), [batch\\_tm](#page-3-1)

#### Examples

```
participants <- c(system.file("extdata", "AD06_BPnd_BPnd_Logan.voistat",
                             package="tacmagic"),
                   system.file("extdata", "AD07_BPnd_BPnd_Logan.voistat",
                              package="tacmagic"),
                   system.file("extdata", "AD08_BPnd_BPnd_Logan.voistat",
                              package="tacmagic"))
batchtest <- batch_voistat(participants=participants, ROI_def=roi_ham_pib(),
                           dir="", filesuffix="", varname="Logan")
```
change\_units *Convert radioactivity units*

# Description

Change the radioactivity units of a tac or numeric object to the specified desired units (e.g. Bq, kBq, MBq, nCi, uCi, mCi, Ci). For convenience, if the unit is per volume ("x/cc" or "x/mL"), the "/cc" part is ignored for the conversion.

#### Usage

change\_units(x, to\_unit, from\_unit)

#### <span id="page-6-0"></span>cutoff\_aiz 7

#### Arguments

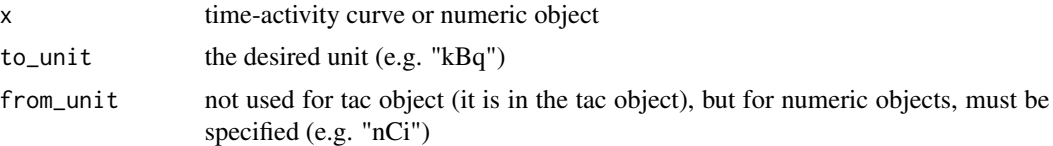

# Value

the converted object, same type as x

#### Examples

```
f <- system.file("extdata", "AD06.tac", package="tacmagic")
AD06_tac <- load_tac(f, format="PMOD")
AD06_tac_nCicc <- change_units(AD06_tac, to_unit = "nCi/cc")
change\_units(5, to\_unit = "kBq", from\_unit = "nCi")
```

```
change\_units(0.185, to\_unit = "nCi", from\_unit = "kBq")
```
<span id="page-6-1"></span>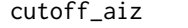

Cutoff value calculation using method described in Aizenstein et al. *2008*

#### Description

See the reference below and the tacmagic walkthrough vignette. Aizenstein et al. (2008) proposed a standardized method of calculating Pittsburgh Compound B (PIB) cutoff values to classify participants as PIB+ or PIB-. They used the distribution volume ratio (DVR) from several ROIs associated with amyloid deposition. The steps are summarized below. cutoff\_aiz() implements 1-3, returning cutoff values for each ROI. It can be used to dichotomize participants, with pos\_anyroi().

#### Usage

```
cutoff_aiz(modelstats, ROIs)
```
# Arguments

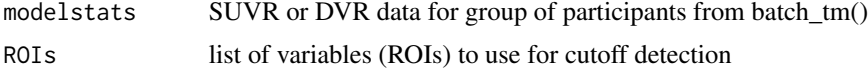

# Details

1. Remove outliers from a group of cognitively normal individuals. An outlier is defined as having any ROI with DVR > upper inner fence of that ROI (= 3rd quartile +  $(1.5 * IQR)$ ). 2. Iterate step 1 as needed until there are no more outlying participants. 3. From this subset of the group with outliers removed, the cutoff value for each ROI is set as the upper inner fence. 4. For all participants, if there is any ROI above the cutoff for that region, then the participant is deemed to be PIB+.

# <span id="page-7-0"></span>Value

Cutoff values for each ROI based on the above method

# References

Aizenstein HJ, Nebes RD, Saxton JA, et al. 2008. Frequent amyloid deposition without significant cognitive impairment among the elderly. Arch Neurol 65: 1509-1517.

#### See Also

Other Cutoff functions: [pos\\_anyroi](#page-15-1)

#### Examples

cutoff\_aiz(fake\_DVR, c("ROI1\_DVR", "ROI2\_DVR", "ROI3\_DVR", "ROI4\_DVR"))

<span id="page-7-1"></span>dvr *Distribution volume ratio (DVR) for one or more ROIs*

# Description

This calculates the DVR using the non-invasive reference Logan method for all TACs in a supplied tac file. It uses DVR\_ref\_Logan if a target ROI is specified, otherwise will calculate DVR for all ROIs with DVR\_ref\_all\_Logan()

#### Usage

```
dvr(tac, model = "logan", target = NULL, ref, k2prime, t_star,
 error = 0.1, method = "trapz")
```
#### Arguments

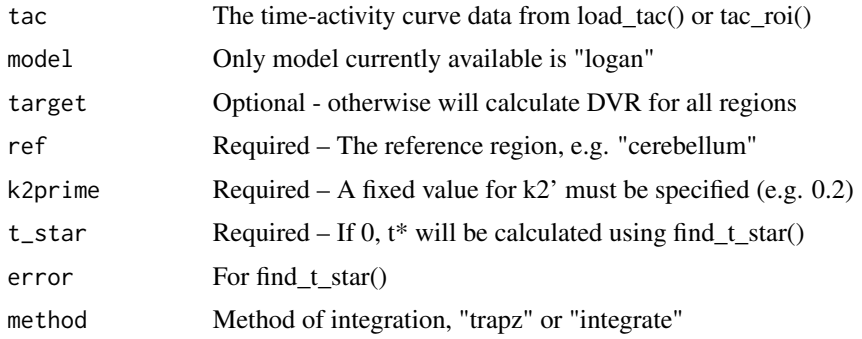

# Details

For other model parameters, directly call DVR\_ref\_Logan().

# <span id="page-8-0"></span>Value

Data frame with calculated DVRs

#### References

Logan, J., Fowler, J. S., Volkow, N. D., Wang, G.-J., Ding, Y.-S., & Alexoff, D. L. (1996). Distribution Volume Ratios without Blood Sampling from Graphical Analysis of PET Data. Journal of Cerebral Blood Flow & Metabolism, 16(5), 834-840. https://doi.org/10.1097/00004647- 199609000-00008

#### See Also

Other Logan plot functions: [DVR\\_all\\_ref\\_Logan](#page-8-1), [DVR\\_ref\\_Logan](#page-9-1), [plot.ref\\_Logan](#page-14-1)

#### Examples

```
f <- system.file("extdata", "AD06.tac", package="tacmagic")
fv <- system.file("extdata", "AD06_TAC.voistat", package="tacmagic")
AD06_tac <- load_tac(f, format="PMOD")
AD06_volume <- load_vol(fv, format="voistat")
AD06 <- tac_roi(tac=AD06_tac, volumes=AD06_volume, ROI_def=roi_ham_pib(),
                merge=FALSE, PVC=FALSE)
AD06_DVRs <- dvr(AD06, ref="cerebellum", k2prime=0.2, t_star=23)
AD06_DVR <- dvr(AD06, target="frontal", ref="cerebellum",
             k2prime=0.2, t_star=23)
```
<span id="page-8-1"></span>DVR\_all\_ref\_Logan *Non-invasive reference Logan method for all ROIs in tac data*

#### Description

This calculates the DVR using the non-invasive reference Logan method for all TACs in a supplied tac file. It uses DVR\_ref\_Logan.

#### Usage

```
DVR_all_ref_Logan(tac_data, ref, k2prime, t_star, error = 0.1,
  method = "trapz", \ldots)
```
# Arguments

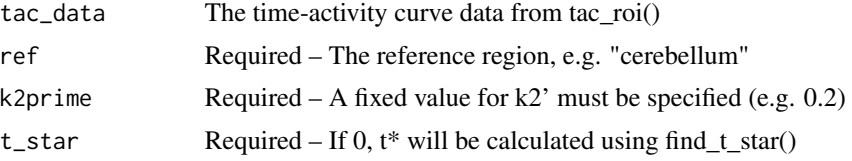

<span id="page-9-0"></span>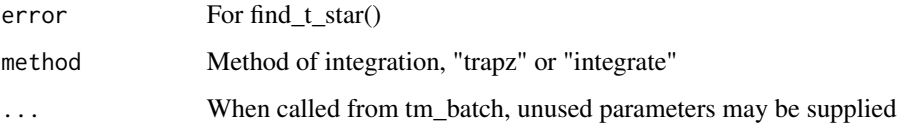

## Value

Data frame with calculated DVRs for all ROIs

#### References

Logan, J., Fowler, J. S., Volkow, N. D., Wang, G.-J., Ding, Y.-S., & Alexoff, D. L. (1996). Distribution Volume Ratios without Blood Sampling from Graphical Analysis of PET Data. Journal of Cerebral Blood Flow & Metabolism, 16(5), 834-840. https://doi.org/10.1097/00004647- 199609000-00008

#### See Also

Other Logan plot functions: [DVR\\_ref\\_Logan](#page-9-1), [dvr](#page-7-1), [plot.ref\\_Logan](#page-14-1)

# Examples

```
f <- system.file("extdata", "AD06.tac", package="tacmagic")
fv <- system.file("extdata", "AD06_TAC.voistat", package="tacmagic")
AD06_tac <- load_tac(f, format="PMOD")
AD06_volume <- load_vol(fv, format="voistat")
AD06 <- tac_roi(tac=AD06_tac, volumes=AD06_volume, ROI_def=roi_ham_pib(),
                merge=FALSE, PVC=FALSE)
AD06_DVR <- DVR_all_ref_Logan(AD06, ref="cerebellum", k2prime=0.2, t_star=23)
```
<span id="page-9-1"></span>DVR\_ref\_Logan *Non-invasive reference Logan method*

# Description

This calculates the coefficient from the non-invasive Logan method, which is equal to DVR. Works for a single tac (target).

```
DVR_ref_Logan(tac_data, target, ref, k2prime, t_star, error = 0.1,
 method = "trapz")
```
# <span id="page-10-0"></span>fake\_DVR 11

#### **Arguments**

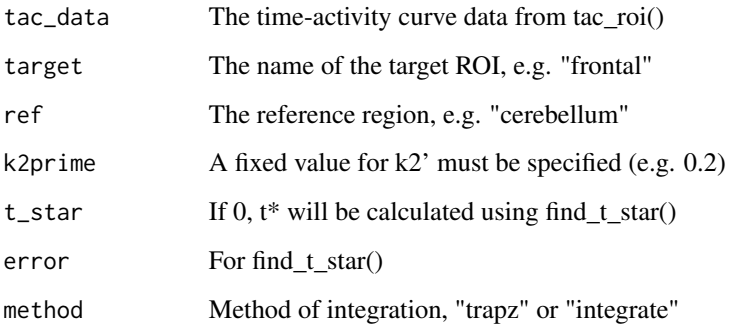

# Value

Data frame with calculate DVRs for all ROIs

# References

Logan, J., Fowler, J. S., Volkow, N. D., Wang, G.-J., Ding, Y.-S., & Alexoff, D. L. (1996). Distribution Volume Ratios without Blood Sampling from Graphical Analysis of PET Data. Journal of Cerebral Blood Flow & Metabolism, 16(5), 834-840. https://doi.org/10.1097/00004647- 199609000-00008

# See Also

Other Logan plot functions: [DVR\\_all\\_ref\\_Logan](#page-8-1), [dvr](#page-7-1), [plot.ref\\_Logan](#page-14-1)

# Examples

```
f <- system.file("extdata", "AD06.tac", package="tacmagic")
fv <- system.file("extdata", "AD06_TAC.voistat", package="tacmagic")
AD06_tac <- load_tac(f, format="PMOD")
AD06_volume <- load_vol(fv, format="voistat")
AD06 <- tac_roi(tac=AD06_tac, volumes=AD06_volume, ROI_def=roi_ham_pib(),
                merge=FALSE, PVC=FALSE)
AD06_DVR_fr <- DVR_ref_Logan(AD06, target="frontal", ref="cerebellum",
                             k2prime=0.2, t_star=0)
```
#### Description

A fake dataset of 50 simulated participants in the format that the function tm\_batch() would be expected to produce with the "Logan" model specified. The data itself was generated as follows:

#higher <- matrix(rnorm(40, 1.9, 0.6), ncol=4, nrow=10) #lower <- matrix(rnorm(160, 1.3, 0.3), ncol=4, nrow=40) #fake\_data <- as.data.frame(rbind(higher, lower)) #row.names(fake\_data) <- paste0("p", 1:50) #colnames(fake\_data) <- c("ROI1\_DVR", "ROI2\_DVR", "ROI3\_DVR", "ROI4\_DVR") #save(fake\_data, "fake\_DVR.Rda")

#### Usage

fake\_DVR

# Format

A data frame with 50 rows and 4 variables representing ROIs

<span id="page-11-1"></span>load\_tac *Loads TAC from file for use by other functions (default is PMOD .tac format)*

#### Description

This is the main function for loading an individual participant's TAC data. The minimal required information within the supplied files is the start and stop times and a time unit (either seconds or minutes), as well as the activity values for 1 or more ROIs, and units for activity. The currently supported formats (with the corresponding format argument), include:

- "PMOD": PMOD .tac files
- "voistat": PMOD TAC .voistat files used in combination with PMOD .acqtimes file for start/stop times.
- "magia": magia pipeline .mat tac file
- "DFT": Turku PET Centre's DFT format

```
load_tac(filename, format = "PMOD", acqtimes = NULL,
  time_unit = NULL, activity_unit = NULL)
```
<span id="page-11-0"></span>

# <span id="page-12-0"></span>load\_voistat 13

#### Arguments

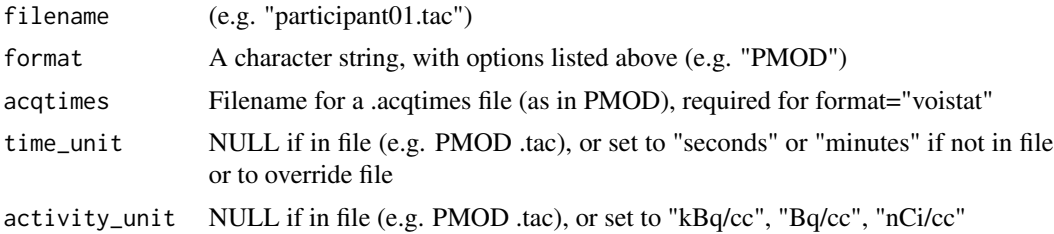

# Value

tac object

#### See Also

Other Loading functions: [as.tac](#page-1-1), [load\\_voistat](#page-12-1), [load\\_vol](#page-13-1)

#### Examples

```
f_raw_tac <- system.file("extdata", "AD06.tac", package="tacmagic")
tac <- load_tac(f_raw_tac)
```
<span id="page-12-1"></span>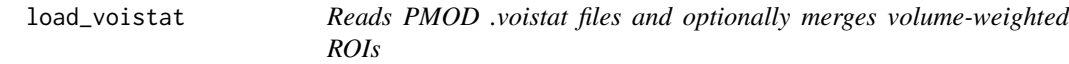

# Description

PMOD can produce .voistat files with the average model values by ROI for its voxelwise binding potential (BPnd) models, such as Logan, SRTM, etc. This function reads the .voistat file and returns a data.frame with the ROI as rows and the model value as the column. Optionally, the ROIs can be combined into larger ROIs if ROI\_def is specified, just as with TAC loading.

#### Usage

```
load_voistat(filename, ROI_def = NULL, model = "VALUE")
```
# Arguments

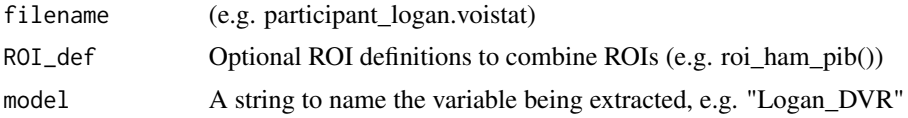

# Value

data.frame with loaded model data in specified combined weighted ROIs

# See Also

Other Loading functions: [as.tac](#page-1-1), [load\\_tac](#page-11-1), [load\\_vol](#page-13-1)

#### Examples

```
f <- system.file("extdata", "AD06_BPnd_BPnd_Logan.voistat",
                 package="tacmagic")
vs <- load_voistat(f, ROI_def=roi_ham_pib(), model="Logan")
```
<span id="page-13-1"></span>load\_vol *Loads ROI volumes from file for use by other functions*

# Description

Loads ROI volumes from file for use by other functions

#### Usage

```
load_vol(filename, format = "voistat")
```
# Arguments

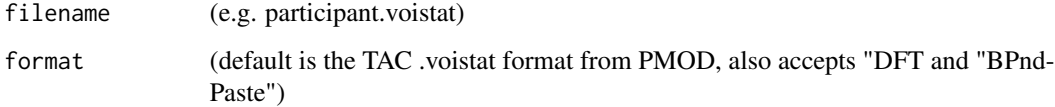

# Value

data.frame with loaded TAC data

# See Also

Other Loading functions: [as.tac](#page-1-1), [load\\_tac](#page-11-1), [load\\_voistat](#page-12-1)

# Examples

```
f_raw_vol <- system.file("extdata", "AD06_TAC.voistat", package="tacmagic")
```
vol <- load\_vol(f\_raw\_vol)

<span id="page-13-0"></span>

<span id="page-14-1"></span><span id="page-14-0"></span>

#### Description

This plots the non-invasive Logan plot.

# Usage

## S3 method for class 'ref\_Logan'  $plot(x, \ldots)$ 

#### Arguments

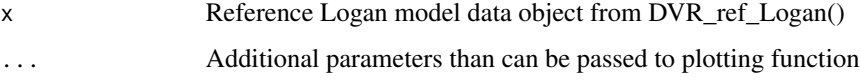

#### Value

No return f <- system.file("extdata", "AD06.tac", package="tacmagic") fv <- system.file("extdata", "AD06\_TAC.voistat", package="tacmagic") AD06\_tac <- load\_tac(f, format="PMOD") AD06\_volume <- load\_vol(fv, format="voistat") AD06 <- tac\_roi(tac=AD06\_tac, volumes=AD06\_volume, ROI\_def=roi\_ham\_pib(), merge=FALSE, PVC=FALSE) AD06\_DVR\_fr <- DVR\_ref\_Logan(AD06, target="frontal", ref="cerebellum",  $k2prime=0.2$ , t\_star=0) plot(AD06\_DVR\_fr)

# See Also

Other Logan plot functions: [DVR\\_all\\_ref\\_Logan](#page-8-1), [DVR\\_ref\\_Logan](#page-9-1), [dvr](#page-7-1)

<span id="page-14-2"></span>plot.tac *Plots time activity curves from 1 or 2 participants or groups.*

#### Description

Plots time activity curves from 1 or 2 participants or groups.

```
## S3 method for class 'tac'
plot(x, tac2 = NULL, ROIs, ymax = 25, time = "minutes",title = ", colors = rainbow, ...)
```
### <span id="page-15-0"></span>**Arguments**

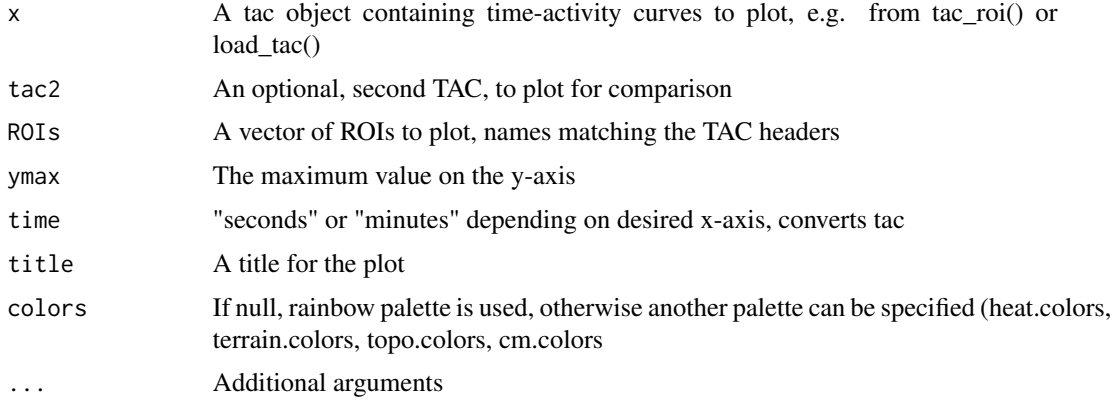

# Value

Creates a plot

#### See Also

Other tac functions: [save\\_tac](#page-18-1), [split\\_pvc](#page-19-1), [tac\\_roi](#page-22-1)

# Examples

```
# f_raw_tac and f_raw_vol are the filenames of PMOD-generated files
f_raw_tac <- system.file("extdata", "AD06.tac", package="tacmagic")
f_raw_vol <- system.file("extdata", "AD06_TAC.voistat", package="tacmagic")
tac <- load_tac(f_raw_tac)
vol <- load_vol(f_raw_vol)
AD06_tac_nc <- tac_roi(tac, vol, roi_ham_full(), merge=FALSE, PVC=FALSE)
plot(AD06_tac_nc, ROIs=c("frontal", "cerebellum"), title="Example Plot")
```
<span id="page-15-1"></span>pos\_anyroi *Dichotomize participants based on ROI cutoff values*

# Description

Aizenstein et al. (2008) proposed a standardized method of calculating PIB+ cutoff values to classify participants as PIB+ or PIB-. They used the DVR from 7 ROIs associated with amyloid deposition. This function takes the ROI-based cutoff values, e.g. from cutoff\_aiz(), and returns a table specifying which participants are positive, i.e. which have at least one ROI greater than the cutoff.

```
pos_anyroi(modelstats, cutoff)
```
# <span id="page-16-0"></span>roi\_ham\_full 17

#### **Arguments**

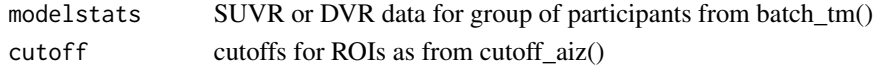

# Value

data.frame of participants and positive/negative status

#### References

Aizenstein HJ, Nebes RD, Saxton JA, et al. 2008. Frequent amyloid deposition without significant cognitive impairment among the elderly. Arch Neurol 65: 1509-1517.

# See Also

Other Cutoff functions: [cutoff\\_aiz](#page-6-1)

<span id="page-16-1"></span>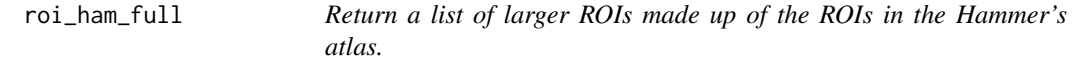

# Description

This includes the cortical regions of roi\_ham\_stand() but also other regions. It can be modified to suit the user's needs.

#### Usage

roi\_ham\_full()

#### Value

A list of lists, where each list is an ROI (e.g.) frontal lobe that specifies the atomic ROIs from the atlas that make it up.

#### References

Hammers, Alexander, Richard Allom, Matthias J. Koepp, Samantha L. Free, Ralph Myers, Louis Lemieux, Tejal N. Mitchell, David J. Brooks, and John S. Duncan. 2003. Three-dimensional Maximum Probability Atlas of the Human Brain, with Particular Reference to the Temporal Lobe. Human Brain Mapping 19 (4): 224-247. doi:10.1002/hbm.10123

#### See Also

Other ROI definitions: [roi\\_ham\\_pib](#page-17-1), [roi\\_ham\\_stand](#page-17-2)

#### Examples

roi\_ham\_full()

<span id="page-17-1"></span><span id="page-17-0"></span>

#### Description

This includes the ROIs from roi\_ham\_full and also the PIB cortical composite ROI as defined in the PMOD documentation and as widely used in PIB studies. See PMOD Neuro Tool (PNEURO) (Version 4.0) documentation.

#### Usage

roi\_ham\_pib()

# Value

A list of lists, where each list is an ROI (e.g.) frontal lobe that specifies the atomic ROIs from the atlas that make it up.

#### References

Hammers, Alexander, Richard Allom, Matthias J. Koepp, Samantha L. Free, Ralph Myers, Louis Lemieux, Tejal N. Mitchell, David J. Brooks, and John S. Duncan. 2003. Three-dimensional Maximum Probability Atlas of the Human Brain, with Particular Reference to the Temporal Lobe. Human Brain Mapping 19 (4): 224-247. doi:10.1002/hbm.10123

### See Also

Other ROI definitions: [roi\\_ham\\_full](#page-16-1), [roi\\_ham\\_stand](#page-17-2)

# Examples

roi\_ham\_pib()

<span id="page-17-2"></span>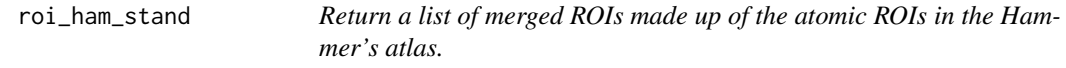

# Description

Return a list of merged ROIs made up of the atomic ROIs in the Hammer's atlas.

#### Usage

roi\_ham\_stand()

#### <span id="page-18-0"></span>save\_tac 19

# Value

A list of lists, where each list is an ROI (e.g.) frontal lobe that specifies the atomic ROIs from the atlas that make it up.

#### References

Hammers, Alexander, Richard Allom, Matthias J. Koepp, Samantha L. Free, Ralph Myers, Louis Lemieux, Tejal N. Mitchell, David J. Brooks, and John S. Duncan. 2003. Three-dimensional Maximum Probability Atlas of the Human Brain, with Particular Reference to the Temporal Lobe. Human Brain Mapping 19 (4): 224-247. doi:10.1002/hbm.10123

#### See Also

Other ROI definitions: [roi\\_ham\\_full](#page-16-1), [roi\\_ham\\_pib](#page-17-1)

#### Examples

roi\_ham\_stand()

<span id="page-18-1"></span>save\_tac *Save a tac object as a .tac file*

#### Description

Saves a tac object, created by load\_tac(), tac\_roi() or manually, and saves it as a PMOD-formatted tac file. Using the .tac extension in the file name is recommended.

#### Usage

```
save_tac(tac, outfile)
```
# Arguments

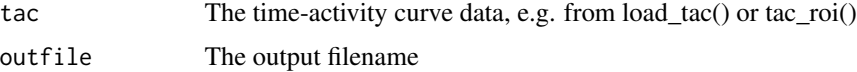

# Value

Does not return an object, only saves a file

#### See Also

Other tac functions: [plot.tac](#page-14-2), [split\\_pvc](#page-19-1), [tac\\_roi](#page-22-1)

#### <span id="page-19-1"></span><span id="page-19-0"></span>Description

When partial volume correction (PVC) is used in PMOD, the saved tac files have ROIs with and without PVC. When loaded with load\_tac()) it may be desirable to keep only either the PVC or non-PVC tacs. This returns a tac object that is a subset of the input tac object with only the PVC or non-PVC tacs. This relies on PMOD's convention of labelling tac columns with "\_C".

#### Usage

split\_pvc(tac, PVC = TRUE)

#### Arguments

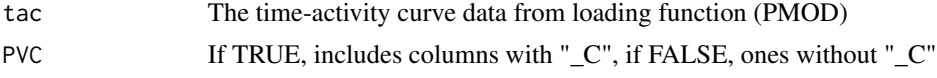

#### Value

Time-activity curve object

#### See Also

Other tac functions: [plot.tac](#page-14-2), [save\\_tac](#page-18-1), [tac\\_roi](#page-22-1)

# Examples

# f\_raw\_tac and f\_raw\_vol are the filenames of PMOD-generated files f\_raw\_tac <- system.file("extdata", "AD06.tac", package="tacmagic")

tac <- load\_tac(f\_raw\_tac) tac\_pvc <- split\_pvc(tac, TRUE) tac\_nc <- split\_pvc(tac, FALSE)

<span id="page-19-2"></span>suv *Calculate average SUV over time window, or maximum SUV*

#### Description

Calculate the standardized uptake value (SUV) from a tac object, the participant's weight, and the tracer dose. These values may be in the tac object or manually supplied. The weight must be in kg, and the tracer units must be specified. The dose is converted to MBq, the tac is converted to kBq/cc, and the final SUV units are thus in g/cc. Aside from the tac object, the remaining parameters should be left NULL if the required data is in the tac object attributes (as can be done with batch\_load()).

<span id="page-20-0"></span> $s$ uvr $21$ 

# Usage

suv(tac, SUV\_def, dose = NULL, dose\_unit = NULL, weight\_kg = NULL, ...)

#### Arguments

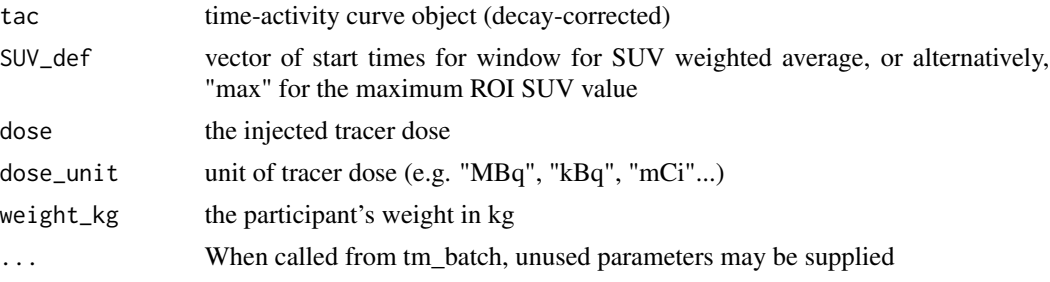

#### Value

table of SUV values

#### See Also

Other SUV functions: [tac\\_suv](#page-23-1)

#### Examples

```
f <- system.file("extdata", "AD06.tac", package="tacmagic")
fv <- system.file("extdata", "AD06_TAC.voistat", package="tacmagic")
AD06_tac <- load_tac(f, format="PMOD")
AD06_volume <- load_vol(fv, format="voistat")
AD06 <- tac_roi(tac=AD06_tac, volumes=AD06_volume, ROI_def=roi_ham_pib(),
                merge=FALSE, PVC=FALSE)
# dose and weight are fabricated for the example
AD06_suvmax <- suv(AD06, "max", dose = 9.0, dose_unit = "mCi",
                    weight_kg = 70)
AD06_suv <- suv(AD06, c(3000, 3300, 3600), dose = 9.0, dose_unit = "mCi",
                  weight_kg = 70)
```
<span id="page-20-1"></span>suvr *Calculate weighted SUVRs for specified regions of interest*

#### Description

Calculate the standardized uptake value ratio (SUVR) for all ROIs in the provided tac data, using the specified reference region.

#### Usage

suvr(tac, SUVR\_def, ref, ...)

#### <span id="page-21-0"></span>Arguments

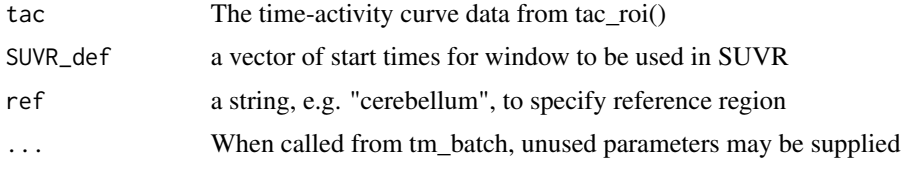

#### Value

A data.frame of SUVR values for the specified ROIs

# See Also

Other SUVR functions: [suvr\\_auc](#page-21-1)

# Examples

```
f <- system.file("extdata", "AD06.tac", package="tacmagic")
fv <- system.file("extdata", "AD06_TAC.voistat", package="tacmagic")
AD06_tac <- load_tac(f, format="PMOD")
AD06_volume <- load_vol(fv, format="voistat")
AD06 <- tac_roi(tac=AD06_tac, volumes=AD06_volume, ROI_def=roi_ham_pib(),
                merge=FALSE, PVC=FALSE)
```
AD06\_SUVR <- suvr(AD06, SUVR\_def=c(3000,3300,3600), ref="cerebellum")

<span id="page-21-1"></span>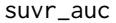

Calculate SUVRs for regions of interest with AUC from mid-frame *times*

#### Description

Calculate the standardized uptake value ratio (SUVR) for all ROIs in the provided tac data, using the specified reference region. This is an alternate to suvr() which should provide very similar values.

#### Usage

suvr\_auc(tac, SUVR\_def, ref, ...)

#### **Arguments**

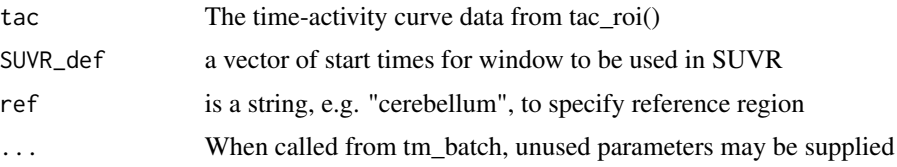

#### <span id="page-22-0"></span>tacmagic 23

# Value

A data.frame of SUVR values for the specified ROIs #' f <- system.file("extdata", "AD06.tac", package="tacmagic") fv <- system.file("extdata", "AD06\_TAC.voistat", package="tacmagic") AD06\_tac <- load\_tac(f, format="PMOD") AD06\_volume <- load\_vol(fv, format="voistat") AD06 <- tac\_roi(tac=AD06\_tac, volumes=AD06\_volume, ROI\_def=roi\_ham\_pib(), merge=FALSE, PVC=FALSE)

AD06\_SUVR <- suvr\_auc(AD06, SUVR\_def=c(3000,3300,3600), ref="cerebellum")

# See Also

Other SUVR functions: [suvr](#page-20-1)

tacmagic *tacmagic: PET Analysis in R*

# Description

The main features of tacmagic are to load PET time activity curve (tac) data from multiple formats, merge ROIs weighted for volume, calculate binding potential models including SUVR and DVR, basic plotting, and calculation of cut-off values. Please see the walkthrough vignette for a detailed overview.

<span id="page-22-1"></span>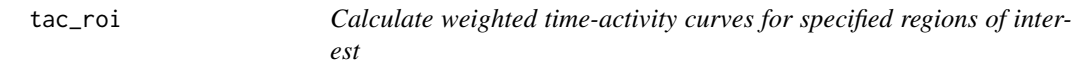

# Description

Calculate weighted time-activity curves for specified regions of interest

# Usage

```
tac_roi(tac, volumes, ROI_def, merge, PVC)
```
# Arguments

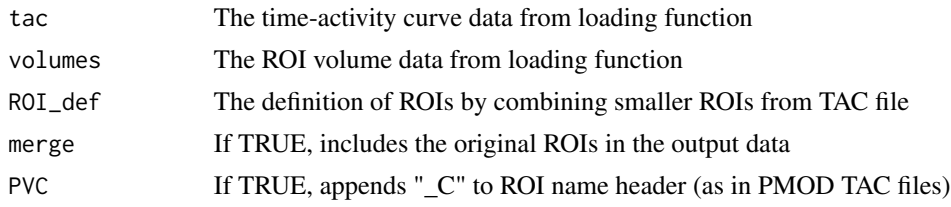

# Value

Time-activity curves for the specified ROIs

 $24$  tac\_suv

#### See Also

Other tac functions: [plot.tac](#page-14-2), [save\\_tac](#page-18-1), [split\\_pvc](#page-19-1)

# Examples

```
# f_raw_tac and f_raw_vol are the filenames of PMOD-generated files
f_raw_tac <- system.file("extdata", "AD06.tac", package="tacmagic")
f_raw_vol <- system.file("extdata", "AD06_TAC.voistat", package="tacmagic")
tac <- load_tac(f_raw_tac)
vol <- load_vol(f_raw_vol)
AD06_tac_nc <- tac_roi(tac, vol, roi_ham_full(), merge=FALSE, PVC=FALSE)
```
<span id="page-23-1"></span>tac\_suv *Calculate SUV from TAC*

#### Description

Calculate the standardized uptake value (SUV) time-activity curve from a tac object, the participant's weight, and the tracer dose. The weight must be in kg, and the tracer dose must be specified. The dose is converted to MBq, the tac is converted to kBq/cc, and the final SUV units are thus in g/cc. Aside from the tac object, the remaining parameters should be left NULL if the required data is in the tac object attributes (as can be done with batch\_load().

# Usage

tac\_suv(tac, dose = NULL, dose\_unit = NULL, weight\_kg = NULL)

#### Arguments

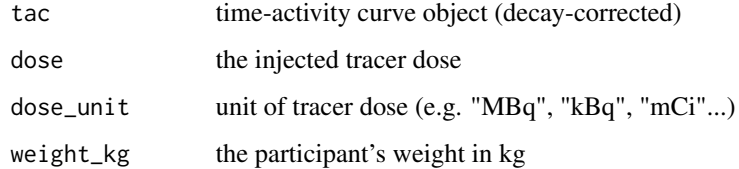

# Value

tac object with SUV values

#### See Also

Other SUV functions: [suv](#page-19-2)

<span id="page-23-0"></span>

 $t$ ac\_suv 25

# Examples

```
f <- system.file("extdata", "AD06.tac", package="tacmagic")
fv <- system.file("extdata", "AD06_TAC.voistat", package="tacmagic")
AD06_tac <- load_tac(f, format="PMOD")
AD06_volume <- load_vol(fv, format="voistat")
AD06 <- tac_roi(tac=AD06_tac, volumes=AD06_volume, ROI_def=roi_ham_pib(),
               merge=FALSE, PVC=FALSE)
# dose and weight are fabricated for the example
AD06_suv <- tac_suv(AD06, dose = 9.0, dose_unit = "mCi", weight_kg = 70)
```
# <span id="page-25-0"></span>Index

∗ Batch functions batch\_load, [3](#page-2-0) batch\_tm , [4](#page-3-0) batch\_voistat , [5](#page-4-0) ∗ Cutoff functions cutoff\_aiz , [7](#page-6-0) pos\_anyroi , [16](#page-15-0) ∗ Loading functions as.tac,  $2$ load\_tac , [12](#page-11-0) load\_voistat , [13](#page-12-0) load\_vol , [14](#page-13-0) ∗ Logan plot functions dvr , [8](#page-7-0) DVR\_all\_ref\_Logan , [9](#page-8-0) DVR\_ref\_Logan , [10](#page-9-0) plot.ref\_Logan , [15](#page-14-0) ∗ ROI definitions roi\_ham\_full , [17](#page-16-0) roi\_ham\_pib , [18](#page-17-0) roi\_ham\_stand , [18](#page-17-0) ∗ SUV functions suv , [20](#page-19-0) tac\_suv , [24](#page-23-0) ∗ SUVR functions suvr , [21](#page-20-0) suvr\_auc, [22](#page-21-0) ∗ datasets fake\_DVR , [11](#page-10-0) ∗ tac functions plot.tac, [15](#page-14-0) save\_tac, [19](#page-18-0) split\_pvc , [20](#page-19-0) tac\_roi , [23](#page-22-0) ∗ unit functions change\_units , [6](#page-5-0)

batch\_tm , *[4](#page-3-0)* , [4](#page-3-0) , *[6](#page-5-0)* batch\_voistat , *[4](#page-3-0) , [5](#page-4-0)* , [5](#page-4-0) change\_units, [6](#page-5-0) cutoff\_aiz , [7](#page-6-0) , *[17](#page-16-0)* dvr , [8](#page-7-0) , *[10](#page-9-0) , [11](#page-10-0)* , *[15](#page-14-0)* DVR\_all\_ref\_Logan , *[9](#page-8-0)* , [9](#page-8-0) , *[11](#page-10-0)* , *[15](#page-14-0)* DVR\_ref\_Logan , *[9](#page-8-0) , [10](#page-9-0)* , [10](#page-9-0) , *[15](#page-14-0)* fake\_DVR , [11](#page-10-0) load\_tac , *[3](#page-2-0)* , [12](#page-11-0) , *[14](#page-13-0)* load\_voistat , *[3](#page-2-0)* , *[13](#page-12-0)* , [13](#page-12-0) , *[14](#page-13-0)* load\_vol , *[3](#page-2-0)* , *[13](#page-12-0) , [14](#page-13-0)* , [14](#page-13-0) plot.ref\_Logan , *[9](#page-8-0) [–11](#page-10-0)* , [15](#page-14-0) plot.tac , [15](#page-14-0) , *[19](#page-18-0) , [20](#page-19-0)* , *[24](#page-23-0)* pos\_anyroi , *[8](#page-7-0)* , [16](#page-15-0) roi\_ham\_full , [17](#page-16-0) , *[18](#page-17-0) , [19](#page-18-0)* roi\_ham\_pib , *[17](#page-16-0)* , [18](#page-17-0) , *[19](#page-18-0)* roi\_ham\_stand , *[17,](#page-16-0) [18](#page-17-0)* , [18](#page-17-0) save\_tac , *[16](#page-15-0)* , [19](#page-18-0) , *[20](#page-19-0)* , *[24](#page-23-0)* split\_pvc , *[16](#page-15-0)* , *[19](#page-18-0)* , [20](#page-19-0) , *[24](#page-23-0)* suv , [20](#page-19-0) , *[24](#page-23-0)* suvr , [21](#page-20-0) , *[23](#page-22-0)* suvr\_auc , *[22](#page-21-0)* , [22](#page-21-0) tac\_roi, [16](#page-15-0), [19](#page-18-0), [20](#page-19-0), [23](#page-22-0) tac\_suv , *[21](#page-20-0)* , [24](#page-23-0) tacmagic , [23](#page-22-0) tacmagic-package *(*tacmagic *)* , [23](#page-22-0)

as.tac , [2](#page-1-0) , *[13](#page-12-0) , [14](#page-13-0)*

batch\_load , [3](#page-2-0) , *[5](#page-4-0) , [6](#page-5-0)*